# **املراجعة والرقابة يف ظل الكمبيوتر واالنرتنت**

**إعـــداد دكتور / حسني شحاته أستاذ املحاسبة بكلية التجارة جامعة األزهر**

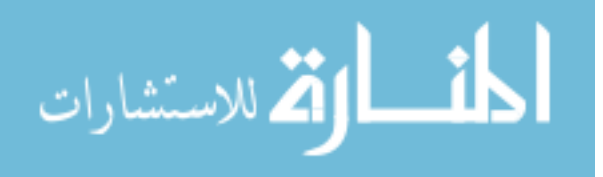

<span id="page-1-0"></span>**تقـــــــــديم** 

**لقد أثرت التطورات الرسيعة املتالحقة يف تكنولوجيا املعلومات باستخدام الحاسبات اإللكرتونية عيل النظم اإلدارية واملحاسبية باملنشآت والرشكات وغريها ، ولقد استتبع هذا تغيرياً جوهرياً يف منهجية وأساليب ونظم املراجعة والرقابة الداخلية والخارجية ، كام أثر** هذا بدوره علي التكوين الشخصي والتأهيل العلمي والعملي للمراجع والمراقب بالمقارنة عما **كان عليه األمر يف ظل التشغيل اليدوي التقليدي للبيانات** 

**ويختص هذا الكتاب بدراسة أثر استخدام تكنولوجيا املعلومات عيل املراجعة والرقابة الداخلية والخارجية بصفة عامة وعيل ومفاهيم ومعايري وأساليب املراجعة والرقابة وإجراءاتها بصفة خاصة ، مع اإلشارة إيل مجاالت االستفادة من شبكات املعلومات يف مجال املراجعة .** 

**ولقد خطط ما سبق بحيث يقع يف أربع مباحث نظمت عيل النحو اآليت :ــ**

**املبحث األول : أثر استخدم الحاسبات االلكرتوين عيل املحاسبة واملراجعة** 

**املبحث الثاين : املراجعة الداخلية يف ظل التشغيل االلكرتوين للبيانات .**

**املبحث الثالث : املراجعة الخارجية يف ظل التشغيل االلكرتوين للبيانات .**

**املبحث الرابع : أثر شبكات املعلومات عيل املراجعة .** 

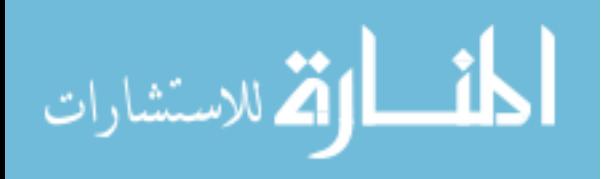

# <span id="page-2-0"></span>**املبحـث األول : أثر استخدام الحاسبات اإللكرتونية عيل املحاسبة واملراجعة**

**متهيــد** 

**يختص هذا املبحث بدراسة أثر استخدام أساليب تكنولوجيا املعلومات عيل عنارص النظام املحاسبي وعيل اإلجراءات املحاسبية ، وكذلك عيل املراجعة .** 

<span id="page-2-1"></span>**] 1 ــ 1 [ - أثر استخدام الحاسبات اإللكرت ونية عيل عنارص النظام املحاسبي** 

**لقد ترتب عيل استخدام الحاسبات اإللكرتونية يف مجال املحاسبة تغيرياً يف معظم عنارص النظام املحاسبي عيل النحو التايل :ـ**

**1[ - املستندات والدورة املستندية : أخذت املستندات شكل بطاقات ذات أحجام وأشكال معينة حتى يسهل إدخال ما بها من بيانات إيل الكمبيوتر كام حدث تغرياً يف مسار الدورات املستندية حيث يتم استخدام املستندات يف التسجيل يف دفاتر اليومية ودفاتر األستاذ يف أن واحد أو يف دفاتر األستاذ قبل دفاتر اليومية وهذا يعني اختصار يف الدورة املستندية.**

**2[ - الدفاتر والسجـالت : من ناحية تصميم الدفاتر والسجالت لقد تم االستغناء عن معظم الدفاتر والسجالت وأصبحت داخل الكمبيوتر يف شكل ملفات ، كام تغريت وسائل حفظ البيانات واملعلومات فقد تطلب األمر استخدام الحاسبات اإللكرتونية أن تكون صفحات هذه الدفاتر والسجالت يف شكل ملفات داخل الكمبيوتر بحيث تحتوي عيل أعمدة أو خانات متتالية إلثبات القيم املدينة والدائنة والرصيد بدالً من أن تأخذ شكل حرف ] T ] كام هو الوضع يف النظام اليدوي.**

**3[ - القوائم والتقارير : بخصوص القوائم املالية والتقارير نجد أن معظم املستويات اإلدارية تعترب مخرجات الحاسبات اإللكرتونية مبثابة قوائم وتقارير ميكن االستعانة بها يف اتخاذ القرارات اإلدارية كام تعرتف بها بعض الجهات الخارجية مثل البنوك كأساس للمحاسبة واملناقشة ، و من ناحية أخري فقد أثر استخدام تلك الوسائل عيل دورية التقارير إذ أصبحت تعد عيل فرتات**  متقاربة وهذا ساعد الإدارة في حل المشاكل الإدارية بسرعة وفي الوقت المناسب.

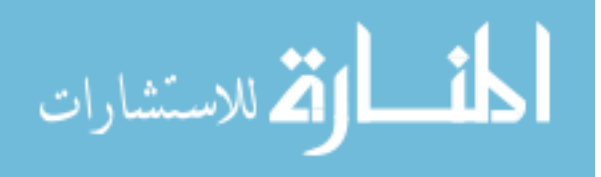

**4 [ - دليل الحسابات : تأثر دليل الحسابات باستخدام الوسائل اإلليكرتونية إذ يحتوي عيل كود لكافة الحسابات حيث تستخدم طريقة الرموز بدالً من األسامء اإلنشائية الوصفية .** 

<span id="page-3-0"></span>**] 1 ــ 2 [ - أثر استخدام الحاسبات اإللكرت ونية عيل اإلجراءات املحاسبية** 

**لقد ترتب عيل استخدام الحاسبات اإللكرتونية يف مجال التنظيم املحاسبي تأثرياً كبرياً عيل طبيعية العمليات املحاسبية ، من هذه اآلثار ما ييل -:**

**أوالً : يقترص دور املحاسب عيل ما ييل :ـ** 

**أ ــ تجميع املستندات التي تتضمن البيانات .**

**ب ــ إعداد البيانات بطريقة مالمئة لإلدخال يف الكمبيوتر .**

**جـ ــ االستعانة بخربة مشغيل البيانات يف كتابة برامج الكمبيوتر .**

**د ــ تفسري املعلومات الخارجة من الكمبيوتر ليسهل يف ضوئها اتخاذ القرارات املختلفة** 

**ثانياً : يقترص دور الكمبيوتر وملحقاته عيل ما ييل : -**

**أ ــ تسجيل البيانات من وسائل إدخالها إيل الكمبيوتر يف ملفات معينة لحني تشغيلها طبقاً للربنامج .**

**ب ــ تبويب وتصنيف وتحليل البيانات حسب التعليامت واألوامر الواردة يف الربنامج ، ويقوم بهذه العملية الكمبيوتر ذاته بواسطة وحداته املختلفة .**

**ثالثاً : مركزية حفظ املستندات بعد اإلدخال بدالً من أنها كانت مبعرثة يف كل قسم من أقسام املنشأة .**

**رابعاً : يتم التسجيل يف دفاتر اليومية والرتحيل إيل الحسابات بدفرت األستاذ بعملية واحدة ، وهذا يوفر الوقت ويقلل من فرصة الخطأ فضالً عن أنه يؤدي إيل اختصار بعض املراحل يف دورة العمليات املحاسبية.**

**خامساً : اتساع نطاق تحليل البيانات ، فبعد أن كان التحليل يتم عيل نطاق ضيق وباستخدام األساليب التقليدية ، ميكن بعد استخدام الحاسبات اإللكرتونية ، أن يتم التحليل عيل نطاق واسع وبطريقة علمية وباستخدام أساليب بحوث العمليات.**

 $\mathbf{r}$ 

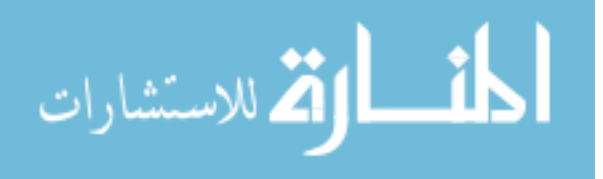

**سادساً : حيث تغيري ملحوظ يف أسلوب عرض النتائج واملعلومات حيث أصبحت مخرجات الكمبيوتر تستخدم كتقارير وخصوصاً بعد تطوير وحدة املخرجات وتزويدها بوحدات إل عداد الرسوم البيانية والتحبري.**

**ويف الصفحة التالية خريطة بيانية توضح كل من دور املحاسب والكمبيوتر يف ظل التشغيل اإللكرتوين للنظام املحاسبي.**

**دور املحاسب يف ظل التشغيل االلكرتوين للنظام املحاسبي**

 **يتمثل هذا الدور يف اآليت -:**

**1 ــ تجميع البيانات .**

**2 ــ إدخال البيانات .**

**3 ــ املشاركة يف وضع برنامج الكمبيوتر.**

**4 ــ تفسري النتائج الخارجة.**

**5 ــ أو إعادة عرض مخرجات املحاسبة بطريقة تناسب لإلدارة.**

**دور الكمبيوتر يف تشغيل النظام املحاسبي : يتمثل هذا الدور يف اآليت -:**

**1 ــ استقبال البيانات العلمي.**

**2 ــ تبويب / تصنيف تحميل البيانات حسب التعليامت الواردة بالربنامج.**

**3 ــ تخزين البيانات وتشغيل البيانات.**

<span id="page-4-0"></span>**] 1 ــ 3 [ ــ أثر استخدام الحاسبات اإللكرتونية عيل مفاهيم وأساليب املحاسبة** 

**لقد فتح استخدام الحاسبات اإللكرتونية يف مجال املحاسبة أفاقاً جديدة ، وظهور مفاهيم جديدة من أهمها ما ييل -: # ــ مفهوم النامذج .**

٣

**# ــ مفهوم التجارب .**

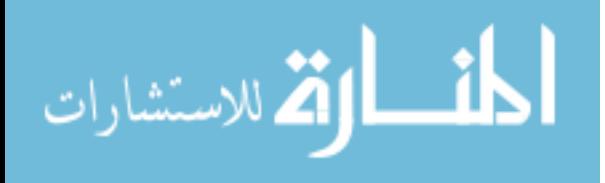

**# ــ مفهوم البيانات واملعلومات متعددة األغراض .**

**# ــ مفهوم التشغيل الفوري للبيانات .**

**# ــ مفهوم الشمولية عند دراسة املشكلة .**

**# ــ مفهوم التكامل والتنسيق .**

**# ــ مفهوم تحليل النظم ودراسة سلوكها .**

**كام كان الستخدام الحاسبات اإللكرتونية يف مجال املحاسبة دوراً هاماً يف تطوير أساليبها حيث استخدمت أساليب حديثة نذكر منها ما ييل :ــ**

**1 ــ أسلوب التشغيل االلكرتوين يف مجال تحليل وحفظ واسرتجاع البيانات واملعلومات ألن األساليب اليدوية مل تصبح مناسبة يف حالة حجم األعامل الكبرية .**

**2 ــ األساليب الرياضية واإلحصائية والهندسية يف مجال تحليل البيانات وهذا مل يكن ممكنا بدون استخدام الحاسب االلكرتوين .**

**3 ــ أساليب نظرية النظم يف مجال تصميم النظم املحاسبية ودراسة سلوكها خالل الزمن وتصميم السياسات املالية واإلدارية .**

**4 ــ كام اتسع نطاق املحاسبة وتطورات أغراضها لتشمل تقديم البيانات ومعلومات احتاملية عن املشكلة تحت ظروف مختلفة و تحت سياسات بديلة بدرجة الدقة املطلوبة**  وفي الوقت المناسب ، وذلك باستخدام أساليب المحاكاة والاحتمالات .

<span id="page-5-0"></span>**] 1 ــ 4 [ ــ مجاالت استخدام الحاسبات اإللكرتونية يف مجال املحاسبة** 

**لقد أمكن استخدام إمكانيات الحاسبات اإللكرتونية يف العديد من مجاال ت املحاسبة من أهمها ما ييل : -**

 $\epsilon$ 

**أوالً : تنفيذ بعض إجراءات املحاسبة مثل : -**

**# ــ إثبات األحداث والصفقات املالية يف دفاتر اليومية.**

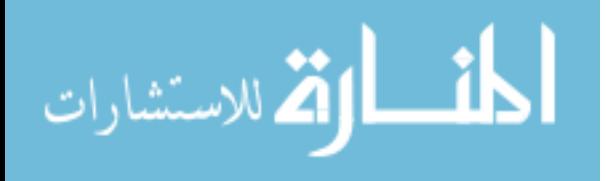

**# ــ الرتحيل إيل الحسابات يف دفاتر األستاذ واستخراج موازين املراجعة .**

**# ــ إعداد القوائم املالية والتقارير الدورية مثل : قامئة املركز املايل ، وقامئة الداخل ، وقامئة التدفقات النقدية .**

**ثانياً : اإلثبات يف بعض السجالت اإلحصائية مثل :**

- **# ــ سجل األصول الثابتة .**
- **# ــ سجل العاملني واملوظفني .**
- **# ــ كشوف األجور واملرتبات .**
- **# ــ سجل املوردين واملصدرين .**
	- **# ــ سجالت املخازن .**

**ثالثاً : تخزين وتحليل البيانات لتساعد يف اتخاذ القرارات مثل :** 

- **# ــ التسعري تحت عدة ظروف مختلفة وأثر ذلك عيل ربحية الرشكة .**
	- **# ــ إدارة املخازن وتحديد نقطة وكمية الرشاء .**
	- **# ــ تحليل تكلفة العاملة عيل األقسام وعيل العمليات األخري .**
		- **# ــ تحليل انحرافات التكاليف .**
- **# ــ تحليل نقطة التعادل يف حالة أن الرشكة تنتج وتوزع عدة منتجات .**
	- **# ــ تحميل التكاليف غري املبارشة .**
		- **# ــ تحديد أقساط االستهالك .**
			- **# ــ تحليل القوائم املالية .**
	- **# ــ إدارة التدفقات النقدية باستخدام بحوث العمليات .**

**رابعاً : تخزين البيانات واملعلومات املحاسبية والتعامل مع شبكات املعلومات املحلية والعاملية ولنا عودة ملناقشتها تفصيال.ً**

 $\epsilon$ 

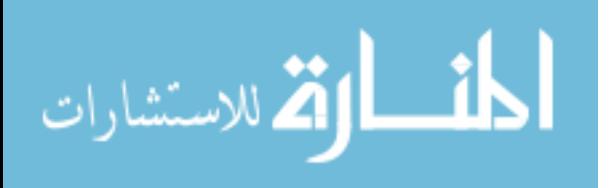

### <span id="page-7-0"></span>**] 1 ــ 5 [ ــ أثر التشغيل االلكرتوين للبيانات عيل املراجعة بصفة عامة**

ترتبط المراجعة بالمحاسبة ارتباطا وثيقا ، فأى تغيير في إحداهما سوف يؤثر على الآخر ، ومن **ثم لقد أثر التشغيل االلكرتوين للنظام املحاسبي عيل أغراض ومنهجية ومعايري وأساليب وإجراءات املراجعة بشكل ملحوظ ، ولقد تناول علامء املحاسبة واملراجعة واملنظامت املهنية املعنية بذلك ، وصدرت العديد من القرارات والتوصيات واملعايري التي تعني املراجعني يف هذا الصدد.**

**وسوف نتناول يف هذا البند ، أهم معامل هذا التأثري كمقدمة لبيان اإلجراءات العملية للمراجعة الداخلية والخارجية يف ظل التشغيل االلكرتوين للبيانات.**

<span id="page-7-1"></span>**] 1 ــ 6 [ ــ أثر التشغيل االلكرتوين للبيانات عيل أهداف املراجعة** 

**ال تختلف أهداف املراجعة يف ظل التشغيل االلكرتوين للبيانات عنها يف ظل التشغيل اليدوي ، والتي تتمثل يف اآليت -:**

**1 ــ االطمئنان عيل سالمة ودقة البيانات الداخلة واملعلومات الخارجة.**

**2 ــ سالمة النظم املحاسبية واملالية وكفاءتها يف تشغيل البيانات.**

**3 ــ املحافظة عيل املوجودات بطريقة سليمة واالطمئنان من كفاءة تشغيلها.**

**4 ــ مدي فعلية نظم الضبط الداخيل.**

**5 ــ مدي سالمة وفاعلية الخطط وبيان مدي االلتزامات بالسياسات والربامج لتحقيق أهداف املنشأة .**

**6 ــ تقويم األداء وتقديم التوصيات واإلرشادات للتطوير إيل األحسن.**

**ولكن ميكن التأكيد عيل أن التشغيل االلكرتوين للبيانات ساعد املراجع عيل تحقيق األهداف السابقة بطريقة أفضل ، وهذا يحقق املزايا اآلتية -:**

**مميكِّن رسعة اإلثبات من إخراج املعلومات املالية وغري املالية ، وهذا يظهر األخطاء ] أ [ ــ برسعة وميكن من فورية التصويب باملقارنة بالتشغيل اليدوي.**

 $\bar{\eta}$ 

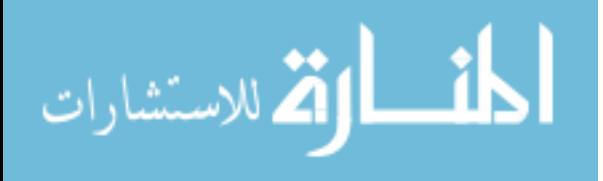

**] ب [ ــ يساعد التشغيل االلكرتوين للبيانات املر اجع من استخدام أساليب التحليل**  بالمقارنات والنسب ويستخرج مؤشرات ومعالم تساعد في المراقبة وتقويم الأداء بسرعة .

**] جـ [ ــ يساعد التشغيل االلكرتوين للبيانات املراجع واملراقب من تطبيق نظام شبكة املعلومات الداخلة ] Net – Inter ] وشبكة املعلومات الخارجية ] net – Inter ] يف الرقابة عيل فروع املنشأة الداخلية والخارجية.**

**] د [ ــ ميكن املراجع من استخدام أساليب بحوث العمليات املتطورة يف التحليل والتقويم ويف عرض التقارير من أهمها ما ييل : -**

**ــ التحليل اإلحصايئ ] Analysis Statistical ] .**

**ــ وسائل الضبط والتحكم الذايت ] Cybernetics ] .**

**ــ أسلوب املعاينة اإلحصائية ] Sampling Statistical ] .**

**ــ أسلوب تحليل النظم ] Analysis System ] .** 

**] هـ [ ــ يساعد التشغيل االلكرتوين من رسعة اسرتجاع البيانات واملعلومات املخزنة داخل ذاكرة الكمبيوتر أو عيل الديسكات ونحوها وهذا ميكنه من إعادة النظر يف بعض املالحظات.**

**] و [ ــ استخدام املراجع إمكانيات الكمبيوتر يف تنفيذ عمليات املراجعة من خالل وضع برامج مراجعة يطلق عليها ] برامج الحاسب االلكرتوين للمراجعة [ وقد تكون برامج جاهزة أو معدة لغرض محدد بعينه ، أو برامج عامة ، ولنا عودة ملناقشة ذلك تفصيالً فيام بعد.**

<span id="page-8-0"></span>**] 1 ــ 7 [ ــ أثر التشغيل االلكرتوين للبيانات عيل منهجية املراجعة** 

**يربز أثر التشغيل االلكرتوين للبيانات من منهجية املراجعة والرقابة يف النواحي اآلتية -:**

**] 1 [ ــ تغيري يف معرفة ] التأهيل العلمى والعميل [ املراجع حيث يجب أن يكون عيل دراية وخربة مقبولة باآليت -:**

 $\vee$ 

**# ــ أساسيات الحاسبات اإللكرتونية .**

**# ــ أساسيات وسائل إدخال البيانات إيل الكمبيوتر.**

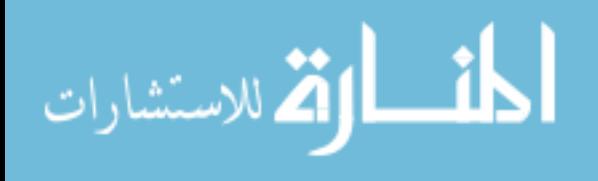

**# ــ أساسيات برامج الكمبيوتر املتداولة ولغاتها.**

**# ــ أساسيات تفسري املعلومات الخارجة.**

**] 2 [ ــ التخطيط الدقيق الشامل لعمليات املراجعة والرقابة باستخدام إمكانيات الكمبيوتر ومتابعة التنفيذ أوالً بأول .**

**] 3 [ ــ تغري واضح وملموس يف وضع برامج وإجراءات املراجعة والر قابة حيث يتم الرتكيز عيل ما ييل :ــ** 

**# ــ املراجعة السابقة عيل املدخالت الواردة باملستندات وما يف حكمها .**

**# ــ املراجعة عيل املدخالت من البيانات لالطمئنان من سالمتها .**

**# ــ املراجعة عيل برامج الكمبيوتر التي تتضمن آلية تشغيل البيانات .** 

**# ــ االطمئنان من سال مة أجهزة الكمبيوتر املستخدمة .**

**# ــ املراجعة عيل املعلومات الخارجة .**

**] 4 [ ــ تغري يف أدلة اإلثبات التي تعاون يف التحقق من صحة البيانات ، باإلضافة إيل األدلة التقليدية ، وميكن استخدام أدلة مستحدثة مثل -:**

**# ــ أدلة الضبط والتحكم الذايت .**

**# ــ أدلة املطابقة الذاتية .**

**# ــ أدلة البيانات واملعلومات الشاذة غري العادية .**

**# ــ أدلة التحليل املتعدد الجوانب والنواحي واملفاهيم .** 

**# ــ أدلة الحدود .**

**] 5 [ ــ تغري يف دورية تقارير املراجعة والرقابة ، حيث يؤدي استخدام التشغيل االلكرتوين للبيانات إيل تقصري فرتة إعداد وتقدير تلك التقارير واستخدام وسائل العرض واإل فصا الحديثة يف ذلك.**

 $\lambda$ 

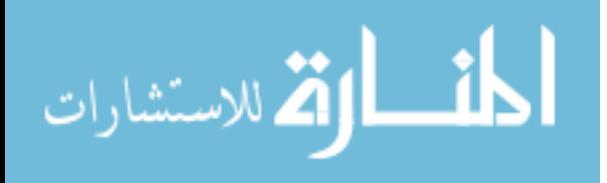

### <span id="page-10-0"></span>**] 1 ــ 8 [ ــ أثر التشغيل االلكرتوين للبيانات عيل معايري املراجعة**

**لقد ترتب عيل التشغيل االلكرتوين للبيانات الحاجة إيل معايري مراجعة تتالءم مع ذلك ، بجانب املعايري العامة التي ترشد املراجع يف تنفيذ عمليات املراجعة بدرجة عالية من الكفاءة والدقة والعناية .** 

**ولقد اقرت أحد املراجعني إطاراً عاماً ملعايري املراجعة يف ظل التشغيل االلكرتوين للبيانات عيل النحو التايل ] 1 [ : -**

**املجموعة األويل : املعايري العامة وتتضمن ما ييل -:**

**املعيار األول : التأ هيل العلمي والتدريب والخربة .**

**املعيار الثاين : االستقالل املهني والفني للمراجع .**

**املعيار الثالث : بذل العناية املهنية املتخصصة املناسبة .**

**املجموعة الثانية : معايري الفحص الفني والعمل امليداين ، وتتضمن ما ييل :**

**املعيار الرابع : فحص مركز الحاسب االلكرتوين .**

**املعيار الخامس : التأكد من صحة وسالمة اختبارات املراجعة .**

**املعيار السادس : تقييم مدي إمكانية االعتامد عيل النظم اإللكرتونية القامئة .**

**] 1[ ــ ملزيد من التفصيل يرجع إيل -:**

**ـــــــــــــــــــــــــــــــــــــــــــــــــــ**

**# ــ د . إبراهيم الصعيدي ، " اإلطار العام ملعايري مراجعة األنظمة اإللكرتونية املتكاملة للمعلومات " ، املجلة العلمية لالقتصاد والتجارة ، جامعة عني شمس ، العدد الثاين 1886م الصفحات من 106 إيل .137**

**# ــ د . سمري أبو غاية ، " االتجاهات الحديثة يف الرقابة واملراجعة لألنظمة اإللكرتونية للمعلومات " ، مركز توزيع الكتب ، تجارة األزهر ، 1881م.**

٩

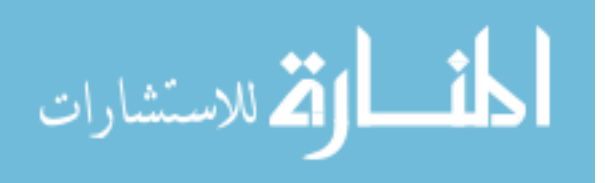

**املجموعة الثالثة : معايري مراجعة عنارص النظام ، وتتضمن ما ييل :ـ** 

**املعيار السابع : أبعاد مراجعة عنارص املدخالت .**

**املعيار الثامن : أبعاد مراجعة برامج الكمبيوتر .**

**املعيار التاسع : أبعاد مراجعة طرق وإجراءات تشغيل البيانات .**

**املعيار العارش : ضوابط إعداد تقارير عن املخرجات .**

**املجموعة الرابعة : معايري األمن والسالمة ورفع الكفاءة والفاعلية ، وتتضمن ما ييل :ــ**  المعيار الحادي عشر : تقييم إجراءات سلامة وأمن الأنظمة الإلكترونية للمعلومات .

**املعيار الثاين عرش : تقييم كفاءة النظام املتكامل للمعلومات اإللكرتونية .**

المعيار الثالث عشر : تقييم فعالية النظام المتكامل للمعلومات الإلكترونية .

**ولقد صدر عن االتحاد الدويل للمحاسبة ثالثة معايري تتعلق باملراجعة يف ظل التشغيل االلكرتوين لبيانات هي : ـ** 

**1 [ ــ املعيار رقم ] 15 [ ـ املراجعة يف ظل التشغيل االلكرتوين للبيانات .**

**2 [ ــ املعيار رقم ] 16 [ ـ أساليب املراجعة اإللكرتونية.**

**3 [ ــ املعيار رقم ] 20[ ـ آثار التشغيل االلكرتوين للبيانات عيل دراسة وتقييم النظم املحاسبية والرقابة الداخلية املتعلقة بها.**

**وال يتسع املقام ملناقشة هذه املعايري تفصيالً ، ولكن سوف يرجع لها يف املباحث التالية .**

<span id="page-11-0"></span>**] 1 ــ 8 [ ــ أثر التشغيل االلكرتوين للبيانات عيل أساليب املراجعة** 

**يسعى املراجع يف ظل التشغيل االلكرتوين للبيانات إيل الحصول إيل مزيد من أدلة اإلثبات الكافية لالطمئنان من صحة البيانات الداخلة وسالمة التشغيل ، ومن دقة وأمانة وموضوعية املعلومات الخارجة ، ولتحقيق هذه الغاية يستخدم مجموعة من األساليب والتي يٌ َسِّهل الكمبيوتر من استخدامها من أهمها ما ييل :** 

 $\mathbf{v}$ 

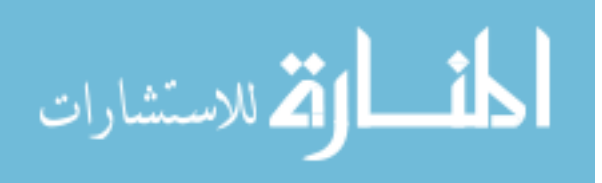

**1 [ ــ التحليل باستخدام األساليب اإلحصائية العادية واملتطورة والتي يتعذر استخدامها يف ظل التشغيل اليدوي.**

**2 [ ــ استخدام أسلوب املعاينة اإلحصائية يف اختيار العينات وتقوميها .**

**3 [ ــ أسلوب الضبط والتحكيم الذايت للتأكد من صحة البيانات واملعالجات املحاسبية وموضوعية املعلومات الخارجة وميكن االستعانة يف هذا الصدد مبنهج وأساليب نظرية النظم.**

**4 [ ــ تصميم برامج الكمبيوتر البراز األرقام الشاذة يف البيانات واملعلومات إلعطائها مزيداً من االهتامم والرتكيز وجمع مزيد من اإليضاحات حولها .**

**5 [ ــ أسلوب العرض واإلفصا البياين يف إعداد القوائم والتقارير املختلفة .**

**6 [ ــ أسلوب التغذية العكسية باملعلومات دورة يف التصويب والتطوير والتحسني إيل األفضل.**

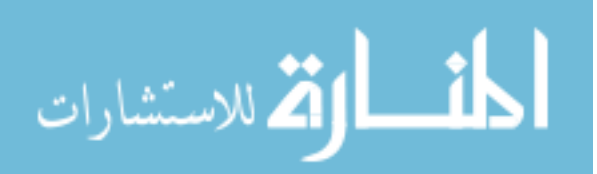

<span id="page-13-0"></span>**املبحـث الثاين : املراجعة الداخلية يف ظل التشغيل االلكرتوين للبيانات** 

#### <span id="page-13-1"></span>**متهيـــــــد**

**سبق وأن ذكرنا يف أكرث من موضع أن من أهم مقاصد املراجعة الداخلية تدقيق وفحص البيانات واملعلومات ، بهدف االطمئنان من سالمتها وجودتها لتكون أساساً إلعداد القوائم والتقارير املالية التي تعرب عن الواقع يف واقعة ، وهذا بدوره يساعد يف اتخاذ القرارات املختلفة الرشيدة .**

**ولقد أثر التشغيل االلكرتوين للبيانات ، عيل منهجية وأساليب وإجراءات املراجعة الداخلية ، وهذا ما سوف نتناوله بيشء من التفصيل يف هذا املبحث .**

<span id="page-13-2"></span>**] 2 ــ 1 [ ــ أثر التشغيل االلكرتوين للبيانات عيل منهجية املراجعة الداخلية** 

مما لاشك فيه أن التطورات السريعة فى تكنولوجيا الكمبيوتر وصناعة المعلومات فرضت على **املراجع الداخيل تحديات ، من بينها رضورة تعديل طريقة تفكريه ونظرته إيل املتغريات املحيطة به ، ليس نظرة املعارضة ، ولكن نظرة الواقع ورضورة االستفادة من تلك املتغريات لتطوير أدائه إيل األجود واألحسن .**

**وهذا األمر أحدث تغيرياً جوهريا يف منهجية املراجع الداخيل عيل النحو التايل :**

**أوالً : التغيري يف ثقافة ومعرفة املراجع ] التأهيل العلمي [ ، حيث يجب اإلملام التام بأساسيات التشغيل االلكرتوين للبيانات ، وتكنولوجيا صناعة املعلومات والدراسة الكاملة بلغات وبرامج ووسائل الكمبيوتر املتطورة .**

**ثانياً : إعادة النظر يف خطة وبرنامج املراجعة ، وال سيام أن جزءاً كبريا من عنارص النظام املحاسبي موجود داخل جهاز الكمبيوتر مثل الدفاتر واملستندات والقوائم والتقارير.**

**ثالثاً : إعادة النظر يف طبيعية أدلة اإلثبات ، واالستفادة من الكمبيوتر وأساليب بحوث العمليات يف الحصول عيل مزيد منها بجانب أو بديالً عن األدلة التقليدية.**

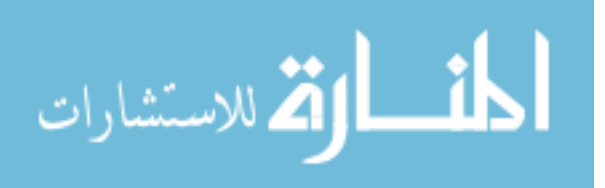

**رابعاً : إعادة النظر يف آلية نظم الضبط الداخيل ، واالستفادة من مدخل املراقبة والتحكم الذايت ] Cybernetics ] املعروفة يف علم النظم ] Science Systems ] يف تقوية نظم الضبط الداخيل للبيانات واملعلومات .**

**خامساً : إعادة النظر يف طرق إعداد وعرض تقارير املراجعةمبا يتواءم مع التطورات الحديثة يف فكر ومنهجية اإلدارة العليا ، وتطبيق مبدأ الرقابة باالستثناء ، وإبراز املسائل الجوهرية وتجنب الحشو غري النافع .**

**سادساً : االستفادة من تزاوج أساليب املعرفة املختلفة ، والذي أصبح سمة من سامت العرص، وهذا ما يطلق عليه أسم ] Approach Disciplinary Inler ] .**

<span id="page-14-0"></span>**] 2 ــ 2 [ ــ نطاق وكيفية املراجعة الداخلية يف ظل التشغيل االلكرتوين للبيانات**

**يركز املراجع اهتاممه يف ظل التشغيل االلكرتوين للبيانات ، وتحليل املعلومات عيل النواحي اآلتية :ــ** 

**أوالً : املراجعة السابقة عيل املدخالت.**

**ويتمثل ذلك يف مراجعة الدورات املستندية ، ومراقبة أو متابعة انسياب البيانات من خالل املستندات ، واستيفائها لكافة الرشوط الشكلية واملوضوعية املتعارف عليها ، وطبقا للنظم واللوائح الداخلية ودليل اإلجراءات ، وما يف حكم ذلك ، ومن الوسائل التي تستخدم يف هذا املجال :** 

**# ــ حرص وتبويب املستندات التي تؤخذ منها البيانات ومراجعتها .**

**# ــ املقارنة بني االجامليات والتفاصيل .**

**# ــ استخدام أسلوب األرقام املسلسلة يف إدخال البيانات وإعداد سجل خاص بها.** 

**# ــ توثيق البيانات الداخلة من جهة أو شخص مسئول .**

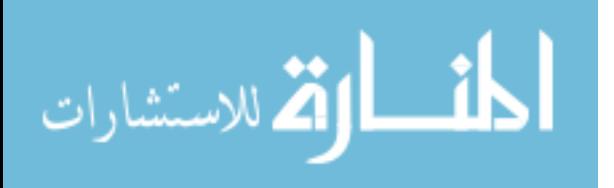

**ثانياً : املراجعة عيل البيانات الداخلة إيل الكمبيوتر** 

**ويركز املراجع عيل اآليت -:**

**\* ــ التأكد من صحة البيانات املقدمة إيل قسم إعداد البيانات بقسم الحاسبات اإللكرتونية من خالل مراجعتها عيل املستندات ، فمثالً إذا كانت األجور سوف يتم حسابها مبعرفة الكمبيوتر ففي هذه الحالة يجب أ ن تطابق البيانات الواردة يف كشوف األجور عيل سجل األجور .** 

**\* ــ التأكد من صحة املعلومات والتعليامت املطلوب اتباعها عند القيام بتشغيل البيانات ، وهذا يتطلب منه دراسة برامج الكمبيوتر واالطمئنان إيل سالمتها** 

**\* ــ التأكد من أن التعديالت واإلضافات يف البيانات الداخلة قد أضيفت إيل الربنامج املخز ن يف الكمبيوتر بعد موافقة الجهات املخولة بذلك .**

**ثالثاً : املراجعة عيل برامج الكمبيوتر املستخدمة يف تشغيل البيانات وتحليل وعرض املعلومات .** 

**ً عيل برنامج جديد ، عندما تدخل البيانات إيل الكمبيوتر فإنه يصعب التعديل فيها إال بناء وال يكون هناك فرصة سانحة للتالعب أو الغش أو حدوث أخطاء ، ولقطع الشك باليقني ، ميكن للمراجع الداخيل التأكد من أن البيانات واملعلومات املخزنة داخل الكمبيوتر مطابقة لألصل ويف هذه الحالة يركز املراجع عيل ما ييل -:**

- **\* ـ صحة تصميم الربنامج .**
- **\* ــ سالمة أداء الحاسب االلكرتوين .**
- **\* ــ سالمة األوامر والتعليامت ] أوامر التشغيل [ من املنظور املحاسبي .**

**\* ــ وجود وسائل التحكم الذايت داخل الربنامج .**

**\* ــ صحة التعديالت املداخلة عيل برامج الكمبيوتر .**

**وميكن للمراجع يف الصدد اختبار برامج الكمبيوتر التي تستخدمها املنشأة عن طريق إدخال بيانات تجريبية إيل الكمبيوتر وتشغليها مرة أخري باستخدام األساليب اليدوية ، ويقارن بني مخرجات الحالتني.**

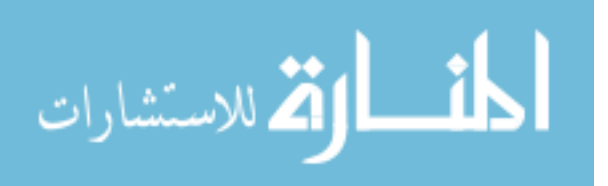

**رابعاً : املراجعة عيل املخرجات من املعلومات وسبل عرضها وتفسريها .**

**يرتكز دور املراجع يف هذه املرحلة عيل ما ييل : -**

**1 [ ــ مطابقة املعلومات الواجب أن تكون من ناحية التصميم والواقعية عيل املخرجات الفعلية.**

**2 [ ــ التأكد من أن تفسري املحاسب أو غريه مستندا إيل أرقام صحيحة واردة يف مخرجات الكمبيوتر لتاليف التالعب يف تفسري تلك املعلومات .**

**3 ــ حيث أن معظم املديرين ليسوا خرباء يف مجال الكمبيوتر يجب التأكد من التقارير املرفوعة إليهم تطابق من الناحية املوضوعية املعلومات الواردة من مخرجات الكمبيوتر ومن أن اقرتاحاتهم قد روعيت عند تشغيل البيانات دورة أخري .**

<span id="page-16-0"></span>**] 2 ــ 3 [ ــ إجراءات املراجعة الداخلية يف حالة التشغيل االلكرتوين للبيانات** 

 **تتمثل إجراءات املراجعة يف حالة التشغيل االلكرتوين للبيانات يف اآليت :** 

**1 [ ــ املراجعة حول الحاسب االلكرتوين : حيث يتم التأكد من صحة البيانات الداخلة مبراجعتها عيل املستندات ، وكذلك مراجعة املعلومات الخارجة للتأكد من السالمة واملوضوعية .**

**2 [ ــ املراجعة داخل الحاسب االلكرتوين : حيث يتم التأكد من صحة التشغيل الداخيل يف ضوء الربنامج املعد ، ويتم ذلك عن طريق املقارنة بني التشغيل اليدوي وبني التشغيل االلكرتوين للبيانات ، أو تشغيل نفس البيانات باستخدام برنامج كمبيوتر آخر وإجر اء املقارنة.**

**3 [ ــ املراجعة باستخدام الحاسب االلكرتوين : حيث يستطيع املراجع استخدام إمكانيات الحاسب االلكرتوين يف تنفيذ بعض عمليات املراجعة ومنها عيل سبيل املثال ما ييل : ــ** 

**# ــ التحقق من صحة العمليات الحسابية .**

**# ــ املطابقة بني املوازين الفرعية وامليزان العام .**

**# ــ استخراج األرصدة الشاذة .**

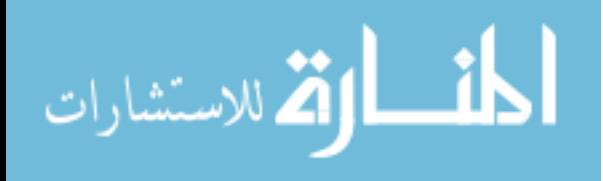

**# ــ تحليل األرصدة التي تزيد أو تقل عن أرقام محددة إلعطائها مزيداً من الفحص . # ــ تحليل بعض األرصدة مثل املتحركة والبطيئة والساكنة .**

**# ــ استخدام إمكانيات الحاسب االلكرتوين يف إعداد القوائم والتقارير املالية عيل فرتات قصرية.**

**# ــ االستفادة من أسلوب التغذية العكسية باملعلو مات .**

<span id="page-17-0"></span>**املبحث الثالث : املراجعة الخارجية يف ظل التشغيل االلكرتوين للبيانات** 

**متهيــــد** 

**لقد ترتب عيل استخدام الحاسبات اإللكرتونية يف تشغيل النظم املحاسبية تأثرياً جوهرياً عيل التأهيل العلمي والعميل ملراجع الحسابات ،وعيل مسئوليات وواجباته وكذلك عيل منهجية وأساليب املراجعة الخارجية ، كام متكن املراجع الخارجي من االستفادة من تلك الحاسبات يف عملية املراجعة ذاتها يف بعض الحاالت وظهرت ما يسمي بربامج املراجعة باستخدام الكمبيوتر .**

**ولقد اهتمت املنظامت املهنية الدولية املعنية باملراجعة الخارجية عيل الحسابات بأثر التشغيل االلكرتوين للحسابات عيل املراجعة وأصدرت يف هذا الشأن مجموعة من املعايري منها املعيار رقم ] 15 [ ، ورقم ] 16 [ ، ورقم ] 21 [ ومتثل هذه املعايري اإلرشادات التي يجب عيل املراجع الحسابات االلتزام بها ويف يقوم أدائه وتحدد مسئولياته .**

**ويختص هذا املبحث بإلقاء الضوء عيل املراجعة الخارجية يف ظل التشغيل االلكرتوين للبيانات بصفة عامة وللنظام املحاسبي بصفة خاصة ، مع الرتكيز عيل تأهيل املراجع**  الخارجي ومسئوليته وواجباته ومنهجية المراجعة وأساليبها وأثر ذلك علي جودة الأداء .

<span id="page-17-1"></span>**] 3 ــ 1 [ - تأهيل املراجع الخارجي يف ظل التشغيل االلكرتوين للبيانات** 

**لقد تطلب التشغيل االلكرتوين للنظام املحاسبي أن يكون املراجع بصفة عامة واملراجع الخارجي بصفة خاصة لديه املعرفة والخربة باآليت -:**

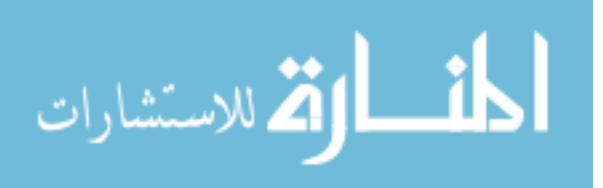

**1 ــ املعرفة التامة لطبيعة الحاسبات اإللكرتونية ونظم تشغليها .**

**2 ــ املعرفة التامة بلغات الحاسبات اإللكرتونية املتاحة واملطبقة يف الواقع العميل والتي تستخدم يف تشغيل الربامج .**

**3 ــ املعرفة التامة بربامج الكمبيوتر التي تستخدمها املنشآت يف تشغيل النظم املحاسبية وكيف ميكن مراجعتها .**

**4 ــ املشاركة يف وضع برامج الكمبيوتر الخاصة باملنشأة أو تقوميها وبيان مواطن الضبط الداخيل والتحكم الذايت لالستفادة من ذلك يف عملية املراجعة .**

**5 ــ املعرفة التامة بإمكانيات برامج املراجعة الحديثة باستخدام الحاسبات اإللكرتونية ودراسة جدوي استخدامها يف عملية املراجعة.**

**6 ــ اإلملام باألساليب الرياضية واإلحصائية املتاحة والتي ميكن االستفادة منها يف عملية املراجعة والتي أصبحت ميرسة بعد استخدام الحاسبات اإللكرتونية.**

**7 ــ اإلملام التام بنظم املعلومات املتكاملة وشبكات املعلومات الخاصة واملحلية واإلقليمية والدولية .**

**ولتحقيق التأهيل العلمي والعميل السابق ، يجب توافر املقومات اآلتية -:**

**# ــ أن تتضمن مقرات الدراسة بالجامعات واملعاهد واملدارس وكافة دور التعليم املعنية باملحاسبة واملراجعة والكمبيوتر بعض املعرفة عن الحاسبات اإللكرتونية وتقنية املعلومات.**

**# ــ أن تقوم املنظامت املهنية للمحاسبة واملراجعة بتنظيم دورات تدريبية متعمقة ومتقدمة عن إمكانيات وتطبيقات الحاسبات اإللكرتونية يف مجال املحاسبة واملراجعة.**

**# ــ أن تتضمن امتحانات إجازة مامرسة مهنة املحاسبة واملراجعة القانونية أسئلة نظرية وعملية عن إمكانيات وتطبيقات الحاسبات اإللكرتو نية يف مجال املحاسبة واملراجعة.**

**# ــ متابعة التطورات املعارصة يف مجال الحاسبات اإللكرتونية وتطبيقاتها يف مجال املحاسبة**  والمراجعة من خلال المطبوعات والنشرات والندوات والمؤمّرات وشبكات المعلومات.

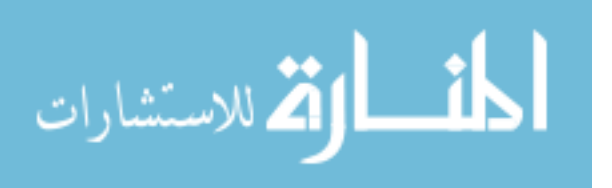

<span id="page-19-0"></span>**] 3 ــ 2 [ ــ مهام ومسئوليات املراجع الخارجي يف ظل التشغيل االلكرتوين للبيانات** 

لقد ألقي التطور السريع في التشغيل الالكتروني للبيانات وتقنية المعلومات مسئوليات **إضافية عيل مراجع الحاسبات الخارجي ، ليس يف نوع املهمة ولكن يف وسائل تنفيذها ، من أبرزها ما ييل -:**

**# ــ تقويم نظم الضبط الداخيل لعملية تجهيز البيانات وإدخالها يف الكمبيوتر وكذلك املتضمنة داخل برامج الكمبيوتر ذاتها ، ألن ذلك هو األساس يف تنفيذ عملية املراجعة.**

**# ــ التأكد من سالمة برامج التشغيل االلكرتوين للبيانات ] Ware – Soft ] من حيث مضمونها ومالءمتها وتحقيق مقاصدها ، وله أن يستعني بأهل الخربة واالختصاص يف هذا الشأن.**

**# ــ التأكد من صالحية تجهيزات التشغيل االلكرتوين للبيانات ] Ware – Hard ] من حيث سالمة التشغيل ،وله أن يستعني بأهل الخربة واالختصاص يف هذا الشأن .**

 **# ــ التأكد من أن سبل وأساليب تحليل البيانات بواسطة الحاسب االلكرتوين تفي بالغرض املنشود.**

**# ــ التأكد من سالمه نظم حامية برامج وأجهزة الحاسبات اإللكرتونية ، وانتظام عمليات الصيانة الدورية ، وكذلك عمليات التحديث والتطوير املستمرة ، لضامن الكفاءة والجودة يف املعلومات الخارجة.**

**# ــ التأكد من سالمة ودقة نظام توزيع املعلومات الخارجة وحاميتها وإمكانية اسرتجاعها لالستفادة منها يف عملية املراجعة املستمرة ، وكذلك التأكد من نظام التغذية العكسية .** 

**# ــ التأكد من سالمة نظام حفظ امللفات ، سواء التي تحتوي البيانات الداخلة ، أو التي تحتوي املعلومات الخار جة ، وذلك لحاميتها من التالعب.**

**# ــ االطمئنان من أن التعديالت التي تتم عيل برامج التشغيل االلكرتوين للبيانات معتمدة ممن لهم السلطة ، وأنها موضوعية ، وتتفق مع التطورات املستجدة.**

**وسوف نتعرض لهذه املهام بيشء من التفصيل يف الصفحات التالية.**

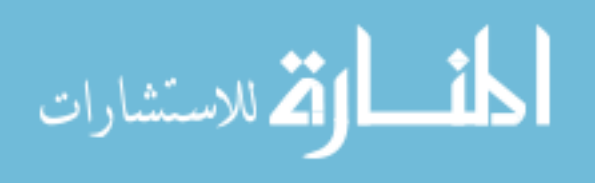

#### <span id="page-20-0"></span>**] 3 ــ 3 [ ــ تقويم نظم الضبط الداخيل يف ظل التشغيل االلكرتوين للبيانات**

**يجب عيل املراجع الخارجي فحص وتقويم نظم الضبط الداخيل يف ظل التشغيل االلكرتوين للبيانات ، قبل أن يخطط ويضع برنامج املراجعة وتنفيذه ، ويتم ذلك عيل النحو التايل :ــ** 

**] 1 [ ــ فحص وتقويم نظم الضبط الداخيل العامة خارج نطاق التشغيل االلكرتوين للبيانات ، والتأكد من اآليت :ــ** 

**ــ سالمة الدورات املستندية وانسياب البيانات إيل وحدة اإلدخال.**

**ــ سالمة التنظيم اإلداري وحدود السلطة واملسئولية والفصل بني املهام.**

**] 2 [ ــ فحص وتقويم نظم الضبط الداخيل لعمليات إدخال للبيانات إيل الكمبيوتر ، االطمئنان من اآليت -:**

**ــ سالمة عملية تجهيز البيانات قبل اإلدخال.**

**ــ سالمة وسائل إدخال البيانات.**

**ويف هذا الخصوص يجب تحديد التوصيف الوظيفي للعاملني بقسم تجهيز البيانات والعاملني بقسم إدخال املعلومات والعاملني بقسم تشغيل البيانات والفصل بينهام ، وأن تكون كل عملية إدخال موثقة من شخص مسئول ،** 

**] 3 [ ــ فحص وتقويم نظام ضبط تصميم برامج الحاسب االلكرتوين املستخدمة يف تشغيل البيانات من حيث : املشرتكون يف التصميم وسالمة التصميم واختبار املعلومات الخارجة ، ويف هذا الخصوص يجب مراعاة ما ييل :ــ** 

**ــ اشرتاك كل من قسم الربمجة واإلدارة املالية وخرباء التشغيل يف إجراءات تصميم النظم وبرامج الكمبيوتر .**

**ــ التوصيف الدقيق للنظم والربامج وتحديد مواصفاتها وإجراءات تشغليها .**

**ــ اعتامد النظم والربامج املقرتحة قبل التشغيل من قبل اإلدارة العليا .** 

**ــ االطمئنان من سالمة وحفظ املستندات بعد اإلدخال وسالمة تداول وحفظ املعلومات بعد اإلخراج .** 

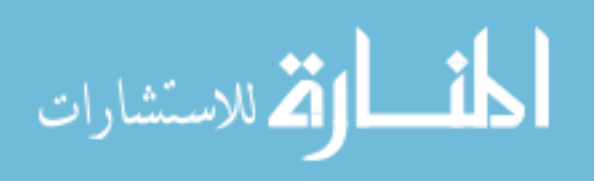

**] 4 [ ــ فحص وتقويم نظم الضبط الداخيل عيل مخرجات الحاسبات اإللكرتونية االطمئنان من اآليت :ـ** 

**ــ سالمة آلية املطابقات بني االجامليات والتفاصيل .**

**ــ سالمة توزيع املخرجات عيل مستخدميها .**

**ــ سالمة حفظ املخرجات بعد االستخدام .**

**ــ سالمة نظام التغذية العكسية باملعلومات .** 

**ويف ضوء نتائج فحص وتقويم نظم الضبط الداخيل السابقة يقوم املراجع بوضع خطة املراجعة ، واختيار أساليبها ، وتنفيذ إجراءاتها عيل النحو الذي سوف نوضحه يف الصفحات**  التأليه إن شاء الل*ه*.

<span id="page-21-0"></span>**] 3 ــ 4 [ ــ تخطيط املراجعة الخارجية يف ظل التشغيل االلكرتوين للبيانات** 

**يدرس املراجع الخارجي كافة الجوانب املرتبطة بالتشغيل االلكرتوين للبيانات عند وضع خطة املراجعة ، ومن أهمها ما ييل : -**

**# ــ نظم الضبط الداخيل اليدوية ، ونظم الضبط الداخيل يف حالة تشغيل البيانات بواسطة الحاسبات اإللكرتونية ، عيل النحو السابق بيانه آنفا .**

**# ــ تطبيق نظم التحكم الذايت واملطابقات واملقارنات والتحليالت عند تصميم برامج الكمبيوتر .**

**# ــ طبيعة أساليب املراجعة باستخدام إمكانيات الحاسبات اإللكرتونية .**

**# ــ خربات ومهارات مدخيل البيانات إيل الحاسبات اإللكرتونية .** 

**# ــ خربات ومهارات املراجعني بالحاسبات اإللكرتونية .**

**# ــ نوع املراجعة املطلوبة يف ضوء عقد االرتباط .**

**# ــ مدة الوقت املخطط لعملية املراجعة التكلفة وقيمة عقد االرتباط .**

 $\mathbf{r}$ .

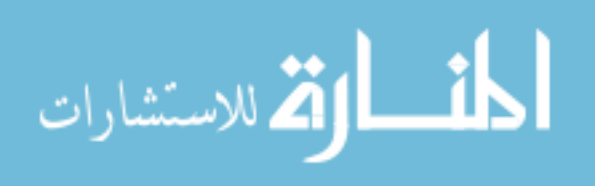

**و يف ضوء ما سبق يضع املراجع خطة املراجعة والتي تشتمل عيل ما ييل :ــ**

**# ــ حجم العينة ، ونوعها .**

**# ــ موضوع املراجعة .**

**# ــ توقيت املراجعة .**

**# ــ أساليب املراجعة املختارة .**

**# ــ إجراءات املراجعة .**

**# ــ تقارير املراجعة .**

<span id="page-22-0"></span>**] 3 ــ 5 [ ــ كيفية املراجعة الخارجية يف ظل التشغيل االلكرتوين للبيانات** 

**هناك طرق مختلفة للمراجعة الخارجية يف ظل التشغيل االلكرتوين للبيانات ، ويتوقف اختيار الطريقة عيل حجم املنشأة وحجم مكتب املراجعة وإمكانياته من حيث الخربات ، ومن أهم تلك الطرق ما ييل -:**

**ـــ املراجعة حول الحاسبات اإللكرتونية ] Computes The Around Auditing ]**

**ــ املراجعة من خالل الحاسبات اإللكرتونية ]Compute the Through Auditing]**

**ــ املراجعة باستخدام أسلوب فحص برامج املنشأة ] Computer Firm Through Auditing ] Programs**

**وفيام ييل نبذة مخترصة عن كل منها ؛ أوالً : املراجعة حول الحاسبات اإللكرتونية ] 1 [ -: وتتمثل خطوات املراجعة حول الحاسبات يف اآليت -: 1 [ ــ اختيار عينة من املستندات وإجراء املراجعة الشاملة عليها وحرصها وعدها ] Count Documents ] ومتابعة تسلسل أرقامها . 2 [ ــ تشغيل البيانات الواردة بهذه املستندات يدوياً واستخراج النتائج .**

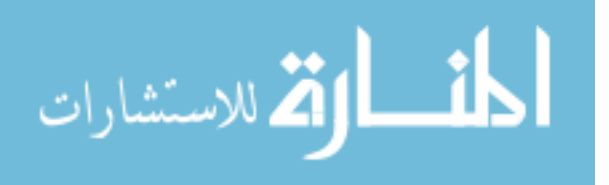

**3 [ ــ تشغيل نفس البيانات باستخدام الحاسب االلكرتوين واستخراج النتائج .**

**4 [ ــ املطابقة بني النتائج يف حالة التشغيل اليدوي والتشغيل االلكرتوين .**

**5 [ ــ استخدام املراجعة مبقارنة االجامليات مع العنارص ] Totals Control ] لالطمئنان من صحة البيانات.**

**وتناسب هذه الطريقة املنشآت الصغرية وكذلك مكاتب املراجعة ذات الخربات املتواضعة يف مجال برامج الحاسبات ، وتعتمد بصفة أساسية عيل أساليب املراجعة التقليدية.**

**ثانياً : املراجعة من خالل الحاسبات اإللكرتونية.**

**ويستخدم املراجع يف هذا الخصوص مجموعة من الربامج الجاهزة املخصصة لتنفيذ املراجعة من بينها ما ييل :** 

**1 [ ــ برامج اختبار صحة البيانات الداخلة ] Testing Data Input ] .**

**2 [ ــ برامج املحاكاة ] Simulation ] مبؤسسات شبيهة أو حاالت افرتضيه .** 

**3 [ ــ برامج استخراج أو اكتشاف التجاوزات واالستثناءات ] Ranges Limit ] يف املعلومات الخارجة ويطلق عليها : اختبارات الحدود واالعتدال وذلك الكتشاف الخطأ سواء يف البيانات الداخلة أو يف البيانات الخارجة .** 

**4 [ ــ برامج القيم املقيدة ] Valus Restricted ] الختبارات صحة البيانات .**

**وتساعد هذه الطريقة املراجع من استخدام األساليب اإلحصائية والرياضية واملحاسبية إلنجاز معظم عمليات املراجعة ، وتتطلب هذه الطريقة مستوي عال من الخربة يف مجال الحاسبات اإللكرتونية واملراجعة .**

**ثالثاً : املراجعة باستخدام أساليب فحص برامج املنشأة.**

**وتتمثل خطو ات وكيفية املراجعة يف اآليت -:**

**1 [ ــ فحص برامج الحاسبات اإللكرتونية التي تستخدمها املنشأة لالطمئنان من سالمتها يف ضوء تحقيق األغراض املصممة من أجلها .**

**2 [ ــ فحص خرائط تدفق البيانات التي تغذي الربامج ، لالطمئنان من سالمة وانتظام التغذية.**

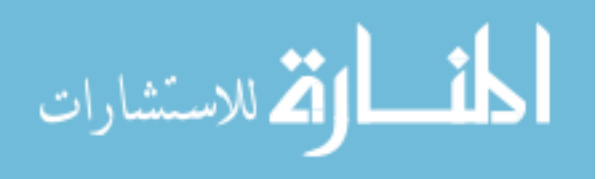

**3 [ ــ استمرارية الفحص ألي تعديالت عيل الربامج املطبقة.**

**4 [ ــ استخدام هذه الربامج يف تنفيذ عمليات املراجعة والفحص باستخدام األساليب السابق بيانها يف املدخل السابق.**

**ويتطلب تطبيق هذه املنهج أن يكون لدي املراجع خربة متميزة عالية يف استخدام الحاسبات**  الإلكترونية فى مجال المراجعة بعد الاطمئنان من سلامة برامج المنشأة.

**رابعاً : املراجعة باستخدام برامج خاصة للمراجعة.**

**حيث تقوم مكاتب املراجعة بتصميم برامج املراجعة مستقلة خاصة بها باستخدام الحاسبات اإللكرتونية لتستخدم يف مراجعة املنشآت التابعة للمكتب وهذا املنهج ال يطبق إال يف مكاتب املراجعة ذات اإلمكانيات البرشية واملادية الكبرية ، وما زال تطبيقه محدوداً عيل بعض املكتب يف بعض الدول. ويتطلب تطبيق هذه الربامج دراسات الجدوى االقتصادية ومقابلة تكلفة إعدادها باملنافع املرجوة منها ، كام يجب أن يؤخذ يف الحسبان مخاطر تطور التقنية عيل تقادم تلك الربامج.**

<span id="page-24-0"></span>**] 3 ــ 6 [ ــ أساليب املراجعة الخارجية يف ظل التشغيل اإللكرتوين للبيانات** 

**باإلضافة إيل أساليب املراجعة يف ظل التشغيل اليدوي للبيانات ، هناك أساليب أخري استوجبها التشغيل االلكرتوين من أهمها ما ييل : ــ** 

**ــ أسلوب العينات اإلحصائية ] sampling StatisIical ] .** 

**ــ أسلوب املحاكاة تحت حاالت بديلة ] Simulation ] .**

**ــ أسلوب التغذية العكسية باملعلومات ] Loops Back Feed ] .**

**ــ أسلوب االختبار عن طريق الحدود واملقيدات ] Restrictions and Limits ] .** 

**ــ أسلوب خرائط املراقبة ] Charts Control ] .**

**ــ أسلوب خرائط اإلجراءات ]Charts Proceders ] .**

**ــ أسلوب برامج املراجعة الجاهزة ] Programs Audit Computer Ready ] .**

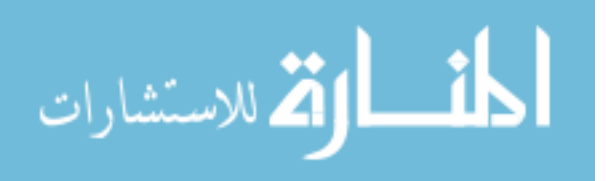

**ــ أسلوب خرائط تدفق املعلومات ] Charts Flow Systems ] .**

**ــ أسلوب تحليل النظم ] Analysis Systems ] .**

**ولقد سبق أن تناولنا هذه األساليب عند عرض طرق املراجعة يف ظل التشغيل االلكرت وين للبيانات يف املبحث األول.**

<span id="page-25-0"></span>**املبحــث الرابع : املراجعة يف ظل شبكات االتصاالت العاملية ] اإلنرتنت [**

<span id="page-25-1"></span>**متهيــــــــد** 

من أهم سمات العصر انتشار شبكات الاتصالات باستخدام تكنولوجيا الحاسبات الإلكترونية **وتكنولوجيا صناعة املعلومات ، ولقد مرت تلك الشبكات بتطورات مختلفة ، بدأت بشبكات االتصال الداخلية ] Network – Intra ] ثم املحلية ] Network - Local ] ثم العاملية ]Network International ] ويطلق األخرية اسم إنرتنت ] Internet ] .**

**ولقد أحدثت تلك الشبكات تأثرياً ملحوظاً عيل منهجية وأساليب املراجع ، وال سيام فيام يتعلق مبراجعة الرشكات ذات الفروع أو الرشكات العاملية املتعددة الجنسيات ، أو مراجعة العمليات والصفقات والخدمات التي تتم بواسطة اإلنرتنت .**

**ويف هذا املبحث سوف نتناول بإيجاز شديد ] يف ضوء الوقت واملقام املتاحني [ ـ طبيعة نظام املعلومات وشبكات االتصاالت ] 1 [ ، وأثرهام عيل منهجية وأساليب املراجعة بصفة عامة وعيل تقارير املراجعة التنفيذية العكسية.**

**] 1 [ ــ نظراً ألن موضوع شبكات االتصاالت باستخدام الكمبيوتر ونظم املعلومات املتكاملة حديث نسبيام ، ومل يدرس للطالب يف سنوات الدراسة السابقة بالكلية لذلك وجدت أنه من الرضوري أن تقدم له فكرة رسيعة عن تكنولوجيا صناعة املعلومات ونظم املعلومات املتكاملة وشبكات االتصال ، ومن يريد الحصول عيل مزيد من املعرفة ميكنه الرجوع إيل املراجع املتخصصة يف هذا املجال.**

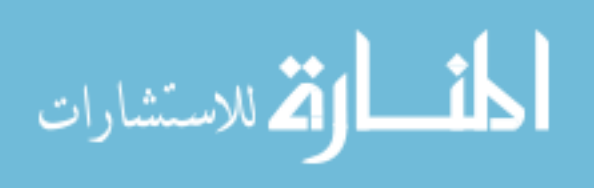

#### <span id="page-26-0"></span>**] 4 ــ 1 [ ـ طبيعة تكنولوجيا نظم املعلومات**

**يقصد بنظام املعلومات : أنه إطار عام متكامل يتضمن مجموعة من امللفات الفرعية التي تحتوي عيل معلومات معينة ومرتابطة ، تتفاعل سويا وفقاً ملجموعة من األسس ، وطبقاً لسلسة من اإلجراءات لتساعد يف تزويد اإلدارة وغريها باملعلومات لتساعد يف اتخاذ القرارات املختلفة ] أنظر شكل ] 1 [ منوذج مبسط لنظام معلومات متكامل [ .** 

**ولقد مرت نظم املعلومات بتطورات مختلفة من حيث طريقة التشغيل من اليدوي إيل اآليل إيل االلكرتوين باستخدام الكمبيوتر إيل التكنولوجي باستخدام األقامر الصناعية ، ولقد ساعد عيل هذا التطور الرسيع التطور يف تكنولو جيا الحاسبات اإللكرتونية .** 

**كام اتسع نطاق تكنولوجيا نظم املعلومات باستخدام الحاسبات لتستخدم يف كافة املجاالت واألنشطة ، كام تساعد من استخدام مفاهيم وأساليب بحوث العمليات واإلدارة العلمية . مثل** 

**ــ الذكاء الصناعي ] Intelligence Artificial ] .**

**ــ نظم الخرب ة ] Systems Expert ] .**

**ــ نظم إدارة الجودة الشاملة ] Systems Management Quality Total ]**

**ــ نظم التحكم الذايت ] Systems Controlled Numerically Computes ]**

**ــ نظم قواعد البيانات املتكاملة ] Systems Base Data Integrated ] .**

**ومن أهم أهداف نظم املعلومات ما ييل : ـ** 

**ــ تخزين البيانات بطريقة متقدمة يسهل معها التشغيل واالسرتجاع ويستخدم يف هذا الشان نظام قواعد البيانات ]Base Data] .**

**ــ التفاعل والتكامل والرتابط بني البيانات وتشغيلها بحيث ميكن تطبيق منهج الشمولية ] النظرات الشاملة [ ] Approach Overall ] وهذا يساعد يف التخطيط والرقابة واتخاذ القرارات.**

**ــ تقديم خدمة املعلومات الجاهزة للغري من خالل الشبكات اإللكرتونية املحلية والدولية ، وهذا ما سوف نركز عليه يف الصفحات التالية.**

**منوذج مبسط لنظام معلومات متكامل**

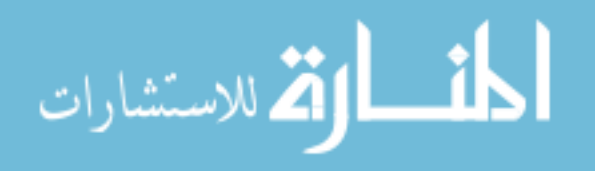

#### <span id="page-27-0"></span>**] 4 ـ 2 [ ـ طبيعة شبكات االتصال وأنواعها**

**لقد تطورت شبكات االتصاالت منذ وجد اإلنسان عيل ظهر األرض بسبب التغريات املختلفة املحيطة به ، من شبكات بسيطة محدود النطاق واالتساع إيل شبكات غري محدودة شمل**  نطاقها العالم بأسره ، ولقد ساعد على ذلك كما سبق الإيضاح تكنولوجيا الحاسبات **اإللكرتونية ، وتكنولوجيا صناعة املعلو مات ، وأصبح من خالل تلك الشبكات أن يتصل أي فرد يف أي مكان يف بالعامل بآخر للحصول عيل معلومات عرب الحدود والدولية ، وأصبح العامل كله كأنه جزيرة واحدة .**

**ويقصد بالشبكه ] Net ] هي وصل جهازين أو أكرث من أجل تبادل املعلومات ، فعيل سبيل املثال جهاز كمبيوتر مخزن فيه معلومات بجهاز آخر أو أكرث به معلومات ، وقد يكون الجهازين داخل نطاق محيل أو أحدهام محيل واآلخر عاملي ، والهدف من عملية التوصيل هو إمكانية إدخال أو اخرج معلومات من كل منهام ، ومن وسائل التوصيل املتعارف عليها الهاتف أو ألياف ضوئية ذات رسعة عالية .** 

**وميكن تقسيم شبكات االتصاالت من حيث حدودها إيل :** 

**] 1 [ ــ شبكات اتصال محدودة ] Network – Intra ] داخل نطاق الوحدة االقتصادية أو الخدمية ونحوها حيث يستطيع أي فرد داخل تلك الوحدة أن يتصل بآخر أو يحصل عيل معلومات أو يرسل معلومات ، ومثال ذلك شبكات االتصال داخل الرش كات واملصالح الحكومية ، والجمعيات واملستشفيات والنوادي والفنادق .** 

**] 2 [ ــ شبكات اتصال محلية ] Network Area Local ] داخل حدود دوله معينة مثل شبكات اتصاالت للحجز بالقطارات ، شبكات االتصال بني الرشكات وفروعها داخل حدود الدولة ، شبكات االتصال بني الرشكة وفر عها املنترشة يف أنحاء الدولة.**

**] 3 [ ــ شبكات اتصال دولية ] Work Internet ] حيث ميكن ألي فرد يف أي مكان من االتصال بآخر عرب الحدود الدولية لالستفسار أو للحصول عيل معلومات أو إبرام صفقات تجارية وغريها ، عيل النحو الذي سوف نفصله يف الصفحات التالية.**

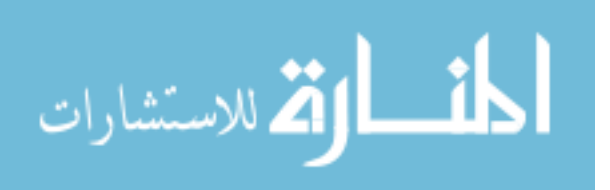

#### <span id="page-28-0"></span>**] 4 ـ 3 [ ـ فكرة شبكات االتصاالت العاملية**

**لقد أحدثت تكنولوجيا الكمبيوتر وتكنولوجيا صناعة املعلومات الحديثة ثورة يف مجال االتصاالت ، فبعد أن كان كل جهاز كمبيوتر ميثل نظام معلومات مستقل منفصل عن األجهزة األخري ، فقد أمكن ربط هذه األجهزة مع لعضها البعض من خالل اتصال بأجهزة كربي خادمة ] Server ] وبذلك ميكن لكل الكيانات واألفراد املشرتكني يف هذا الجهاز الكبري الخادم الحصول عيل كافة املعلومات الواردة باألجهزة الصغري داخل الدولة ، ثم إعادة ربط الجهاز املركزي الخادم بالجهاز العاملي ، وبذلك تتصل جميع األجهزة ببعضها البعض من خالل الشبكة العاملية مع وجود جدر لحامية بعض املعلومات الخاصة .** 

**وتأسيساً عيل ما سبق ـ تكون مستويات االتصال من خالل شبكات اإلنرتنت عيل النحو التايل**

**ــ املستوي األول : املستوي املحيل ] Network Local]**

**حيث يشرتك األفراد والجهاز والرشكات ونحوهم من خالل أجهزة الكمبيوتر الشخصية يف اإلنرتنت من خالل الشبكة املركزية الخادمة داخل الدولة يطلق عليها اسم خادم الشبكة ] Web Server [ العاملية**

**ــ املستوي الثاين : املستوي العاملي ] Network International]**

**حيث تشرتك كل دولة من خالل أجهزة الكمبيوتر وشبكة االتصال املركزية الخادمة بها يف شبكة االتصاالت العاملية وبذلك ميكن املشرتكني بها االتصال بالشبكة العاملية والحصول منها عيل املعلومات . ويف كل مستوي من املستويات السابقة توجد بعض األجهزة يطلق عليها جدر الحامية ملنع الوصو ل إيل املعلومات الحساسة الرسية.ويوجد يف الصفحة التالية منوذج بياين يوضح هذه املستويات.**

<span id="page-28-1"></span>**] 4 ـ 4 [ ـ خدمات اإلنرتنت يف مجال األعامل** 

**تقدم شبكة املعلومات لرجال األعامل وغريهم العديد من الخدمات برسعة فائقة وبتكلفة أقل ، من أبرز هذه الخدمات ما ييل -:**

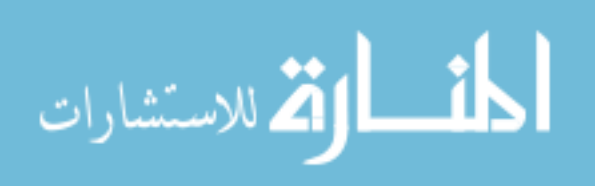

**1 [ ــ خدمة الحصول عيل معلومات : حيث يستطيع رجل األعامل أن يتصل يف أي مكان يف العامل ويستفرس عن معلومة معينة سواء متعلقة باإلنتاج أو التسويق أو اإلدارة أو املال أو غري ذلك ، وهذا بدوره يساعد يف اتخاذ القرارات وهو عيل بصرية واضحة عن العامل من حوله وهذه الخدمة مل تكن ممكنة بدون اإلنرتنت.**

**2 [ ــ خدمات الربيد االلكرتوين ] MAIL.E ] ، حيث يستطيع رجل األعامل أن ينشئ ويرسل الرسائل واملذكرات إيل األفراد أو الرشكات أو الجهات املختلفة برسعة وبتكلفة أقل ، وميكنه كذلك أن يتلقي الردود عيل تلك الرسائل التي تصله بنفس السهولة والرسعة.**

**كام أمكن تحويل الفاكسات بني املنشآت عن طريق الربيد االلكرتوين و لقد وفر ذلك من التكاليف والوقت.**

**3 [ ــ خدمات االستفسار ] Enquary ] والبحث ] Research ] ، حيث يستطيع رجل األعامل االستفسار عن أي معلومة وكذلك البحث عن أشياء أو أخبار تهمة برسعة.**

**4 [ ــ التسويق من خالل اإلنرتنت ] Marketing ] تستطيع كل منشأة أن تنشئ حيزاً عيل شبكة اإلنرتنت وهذا يعترب مبثابة الكتالوج لها ، وتستطيع أن تضيف إليه أي معلومات جديدة أو تغيري يف املعلومات القدمية بسهولة ومرونة ، وبذلك تستطيع املنشأة أن تدخل السوق العاملي ، وتتلقي االستفسارات وتربم الصفقات بسهولة.** 

**5 [ ــ عقد الصفقات التجارية من خالل ] Commerce .E ] من خالل الربيد االلكرتوين واالستفسار والبحث يتم االتصال بني رجال األعامل بعضهم البعض وإبرام الصفقات ، بل وكذلك سدد قيمتها من خالل الشفرات البنكية ، ولقد برزت هذه الخدمة يف األيام األخرية بشكل ملحوظ ولقد بلغت حجم التجارة من خالل اإلنرتنت خالل سنة 1888م حوايل 33 مليار دوالر.**

**6 [ ــ اإلعالن عن السلع والخدمات يف بعض املواقع التي عليها إقبال من املشرتكني ، وهذا يسهل للرشكة عقد العديد من الصفقات فعيل سبيل املثال ميكن للرشكة التي تعمل يف مجال**  الملابس الرياضية أن تعلن عن منتجاتها في موقع أخبار الرياضة.

**7 [ ــ تقديم خدمات ما بعد البيع ] Serveses Sales After ] حيث تقوم الرشكة باإلعالن عن عناوين مراكز الصيانة العاملية ملنتجاتها ، وبذلك يستطيع املشرتون االتصال بتلك املراكز والحصول عيل الخدمات بسهولة.**

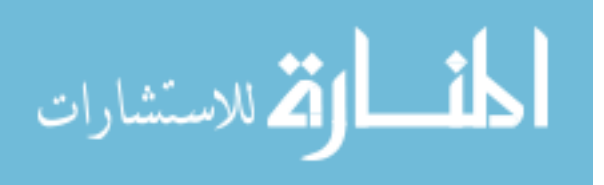

**8 [ ــ نرش األ خبار الجديدة ] News ] عن الرشكات واملنشآت وغريها من خالل املوقع املخصصة عيل اإلنرتنت ، وهذا يفيد الرشكات العاملية التي تريد عن نرش معلومات جديدة يومياً أو أسبوعياً أو عن نفسها وبصفة خاصة اإلعالن عن أسعار أسهمها يف أسواق املال العاملية ، اإلعالن عن املعار ض الدولية ، اإلعالن عن املؤمترات والندوات.**

**8 [ ــ خدمات املحادثات ] Sation Carver ] ، حيث ميكن عقد اجتامعات بني أفراد وهم يف**  أماكنهم من خلال شاشات الكمبيوتر وشبكات الإنترنت ، مثل اجتماعات مجالس الإدارات **والجمعيات العامة.**

**10 [ ــ عرض تقارير مجالس اإلدارة ومراقب الحسابات للرشكات العاملية العابرة للمحيطات عيل مواقع معينة يف اإلنرتنت وبذلك يسهل للمساهمني وغريهم متابعتها.**

<span id="page-30-0"></span>**] 4 ـ 5 [ ـ أثر اإلنرتنت عيل منهجية املراجعة**

كما سبق الإيضاح يعتمد الإنترنت على الحاسبات الإلكترونية وتكنولوجيا نظم المعلومات **وشبكات االتصاالت بالهاتف وباألقامر الصناعية ، كام يعتمد عيل أساليب الرياضة واإلحصاء**  والهندسة ونظرية النظم ...وهذا بدوره يؤثر على منهجية المراجعة ، كما سبق الإيضاح في **املباحث السابقة .** 

**و من أهم معامل التأثري ما ييل -:**

**1 ــ التأثري عيل ثقافة املراجع ] التأهيل العلمي والعميل [ ، إذ يجب أن يكون عيل دراية ومعرفة باآليت -:**

**& ــ أساسيات الحاسبات اإللكرتونية وتكنولوجيا املعلومات.**

**& ــ أساسيات شبكات االتصاال ت الداخلية واملحلية والعاملية.**

**& ــ ضوابط االشرتاك يف اإلنرتنت وجدواه.**

**& ــ كيفية االستفادة بخدمات اإلنرتنت يف مجال املحاسبة واملراجعة بصفة عامة .**

**& ــ كيفية االستفادة من اإلنرتنت يف الحصول عيل املعلومات واملناقشات وإرسال التقارير.**

**& ــ أساليب الحديثة يف الدخول إيل اإلنرتنت.**

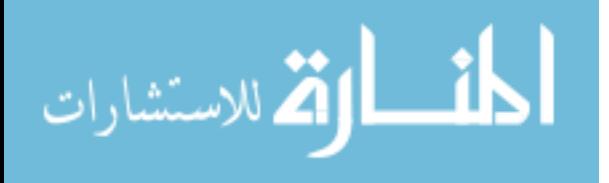

**2 ــ التأثري عيل طبيعة أدله اإلثبات فيام يتعلق بالعمليات املختلفة التي تتم من خالل اإلنرتنت ومنها عيل سبيل املثال :**

**& ــ عمليات الربيد االلكرتوين .**

**& ــ عمليات اإلعالن .** 

**& ــ عمليات التسويق .**

**& ــ عمليات عقد الصفقات .**

**& ــ عمليات سداد / تحصيل قيمة الصفقات .**

**& ــ عمليات نرش أخبار عن املنشأة .**

**3 ــ عمليات تجميع بيانات ومعلومات عن الرشكات املتعددة الجنسيات العابرة للمحيطات من خالل خدمات اإلنرتنت ، لتسهيل من عملية املراجعة ففي املايض ، كان يتويل مراجعة فروع**  تلك الشركات مكاتب إقليمية وترسل تقاريرها إلى المراجع الأصلي ، وكان ذلك يستغرق وقتاً **طويالً وتكلفة عالية ، أما يف ظل اإلنرتنت فاألمر سوف يتغيري ويصبح سهالً ميرساً .** 

**4 ــ التأثري عيل أساليب املراجعة ، حيث يستعني املراجع " كام سبق اإليضا " بربامج كمبيوتر متقدمة تساعده يف تنفيذ بعض عمليات املراجعة ومنها عيل سبيل التذكرة** 

**& ــ املطابقات والحدود .**

**& ــ التحليل باستخدام األساليب الكمية .** 

**& ــ التغذية العكسية باملعلومات .**

**5 ــ التأثري عيل العرض واإلفصا عن نتائج عمليات املراجعة باستخدام إمكانيات وخدمات الكمبيوتر ونظم املعلومات وشبكات االتصال ، كام سوف يؤثر عيل دورية تقارير املتابعة**  والرقابة وتقويم الأداء ، وعلى مناقشة تلك التقارير من خلال اجتماعات تظهر على شاشات **الكمبيوتر ويتم توصيلها من خالل اإلنرتنت.**

**6 ــ التأثري عيل مسئولية املراجع حيث ألقيت عليه مسئوليات جديدة ومنها تقويم نظم**  الضبط الداخلي في ظل استخدام الإنترنت ، كما اتسع نطاق مسئولية أمام مستخدمي المعلومات **التي حصلوا عليها من خالل اإلنرتنت.**

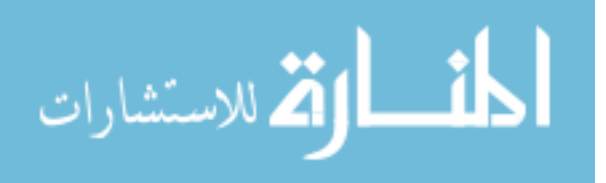

<span id="page-32-0"></span>**] 4 ــ 6 [ ـ كيفية مراجعة العمليات التي تتم من خالل اإلنرتنت** 

**ال تختلف مراجعة العمليات التي تتم من خالل اإلنرتنت عن ما سبق بيانه يف ظل التشغيل االلكرتوين للبيانات ، حيث يجب الرتكيز يف عملية املراجعة عيل الجوانب اآلتية :ــ** 

**# ــ مراجعة املستندات واملذكرات والوثائق املتعلقة بالبيانات املدخلة إيل الكمبيوتر متهيداً إلرسالها من خالل الربيد االلكرتوين أو من خالل شبكة اإلنرتنت االطمئنان من سالمتها من الناحية الشكلية واملوضوعية والحسايبة واملحاسبية وأنها ال تختلف النظم واللوائح الداخلية.**

**# ــ مراجعة موافقات الجهات التي لها سلطة االعتامد عيل األوامر املرسلة بواسطة الربيد االلكرتوين وشبكة اإلنرتنت حسب خطوط السلطة واملسئولية داخل املنشأة ، واالطمئنان من رسية املعلومات ذات الطبيعة الحساسة الخاصة من خالل جهاز جدار السالمة .** 

**# ــ مراجعة عملية إدخال البيانات والتعليامت إيل الكمبيوتر من أجل تنفيذ العمليات املتفق عليها ، عيل النحو السابق بيانه يف املباحث السابقة .**

**# ــ مراجعة املعلومات الواردة من املرسل إليهم بخصوص التعليامت واألوامر السابقة للتأكد من أنها متت حسب الوارد يف االتفاقيات والعقود املعتمدة .** 

**# ــ مراجعة املعالجة املحاسبية للعمليات التي متت من خالل اإلنرتنت والتأكد من أنها متت وفقاً لألسس والسياسات املحاسبية املتعارف عليها.**

<span id="page-32-1"></span>**] 4 ــ 7 [ ــ مراجعة الصفقات التجارية التي متت من خالل اإلنرتنت** 

لقد سبق أن أشرنا أن الإنترنت أصبح من أساليب التسويق المعاصرة ، سواء من خلال القوائم البريدية للتسويق أم من خلال المواقع المخصصة لعرض بعض المنتجات ، أو من خلال نشرات **األخبار الخاصة .** 

**ولقد نفذت اآلالف من عمليات الرشاء والبيع واإلجارة والتمويل واالستثامر من خالل شبكات اإلنرتنت ، ويجب عيل املراجع أن يطمنئ من سالمة نظم الضبط الداخيل لهذه العمليات من ناحية صحة وسالمة اإلجراءات التنفيذية لها من ناحية أخري . وعيل سبيل املثال تتم مراجعة الصفقات املباعة ] عمليات البيع [ من خالل اإل نرتنت عيل النحو التايل -:**

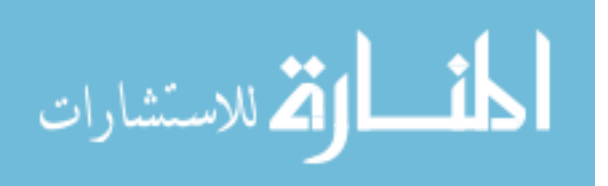

**] 1 [ ــ مراجعة عروض الصفقات املعلنة من خالل شبكات اإلنرتنت من حيث الكمية واملواصفات واألسعار ورشوط التسليم ورشوط الدفع والتأمني والتسليم ... ونحو ذلك .**

**] 2 [ ــ مراجعة طلبات الرشاء الواردة من خالل اإلنرتنت عيل العروض السابقة أو عيل موافقات الجهات املعنية ذات السلطة عيل بعض التعديالت يف ضوء املساومة واملامرسة التي متت .** 

**] 3 [ ــ مراجعة العقود املربمة واملرسلة من املشرتي من خالل الربيد االلكرتوين واالطمئنان من سالمتها ومطابقتها عيل ما اتفق عليه .** 

**] 4 [ ــ مراجعة أوامر رصف البضاعة من املخازن وأوامر الشحن عيل العقود املربمة وعيل املستندات األخري املؤيدة لذلك .** 

**] 5 [ ــ مراجعة تنفيذ رشوط السداد واالطمئنان من سالمتها الدفعات املتفق عليها من خالل البنك ، وكذلك ضامنات سداد بقية القيمة .** 

**] 6 [ ــ مراجعة املعالجة املحاسبية خالل املراحل السابقة والتي تتلخص يف اآليت :ـ**

**ــ مرحلة املوافقة عيل العرض من خالل شبكة اإلنرتنت .** 

**ــ مرحلة إبرام العقود من خالل الربيد االلكرتوين .** 

**ــ مرحلة الحصول عيل خطابات الضامن والتأمني املقدم إن وجد .** 

**ــ مرحلة رصف البضاعة من املخازن للشحن .**

**ــ مرحلة الشحن حسب املستندات املؤيدة لذلك .**

**ــ مرحلة استالم الثمن سواء من خالل البنك أو عن طريق أوراق القبض وهكذا .** 

**وعيل منوال اإلجراءات السابقة ، ميكن مراجعة العمليات األخري التي تتم من خالل اإلنرتنت مثل :**

**ــ عمليات رشاء بضاعة .**

**ــ عمليات تقديم خدمات للغري .**

**ــ عمليات تلقي خدمات من الغري .**

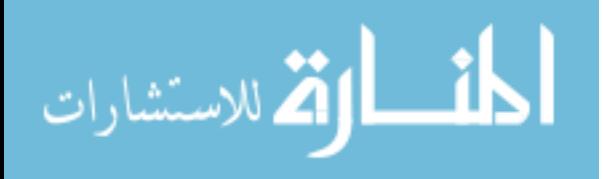

**ــ عمليات اإلعالن عن بضاعة أو خدمات .** 

**ــ عمليات االشرتاك يف معارض دولية .**

**ــ عمليات املشاركة يف مؤمترات أو ندوات .**

**ــ عمليات نرش تقارير مجيل اإلدارة ومراقب الحسابات .**

**ــ عمليات متابعة أسعار أسهم رشكات معينة .**

**واملجال يحتاج إيل مزيد من الدراسة والبحث التطبيقي لوضع دليل إجراءات املراجعة للعمليات السابقة وغريها يف ضوء معايري املراجعة الدولية أو وضع معايري خاصة بذلك .** 

<span id="page-34-0"></span>**]4ــ8[ ـ دور شبكات اإلنرت نت يف عرض ونرش تقارير املراجعة**

**ــ ميكن االستفادة من شبكة اإلنرتنت العاملية يف عرض ونرش تقارير املراجعة للرشكات املتعددة الجنسيات والعابرة للمحيطات ، والتي عادة تنرش يف الجرائد واملجالت وليس هناك من مخاطر من اإلطالع عليها بل قد يجني منافع ، حيث يسهل عيل املساهمني يف هذه الرشكات من متابعة أنشطتها أوالً بأول ، كام تساعد املستثمر املتوقع يف الحصول عيل**  معلومات سريعة وشاملة قبل اتخاذ قرار الاستثمار .

**ــ ومن مزايا عرض ونرش تقارير املراجعة للرشكات املتعددة الجنسيات من خالل شبكات اإلنرتنت ما ييل :ـ** 

**ــ رسعة توصيل املعلومات الواردة بالتقارير إيل مستخدميها يف أنحاء العامل ، وهذا يزيد من االستفادة منها .** 

**ــ انخفاض تكلفة توصيل تقارير املراجعة إيل مستخدميها .**

ـــ معرفة رد فعل هذه التقارير على أسعار أسهم الشركة في أسواق الأوراق المال العالمية .

**ــ ويجب أن توضع مجموعة من الضوابط واإلرشادات عند استخدام شبكات اإلنرتنت يف**  عرض ونشر تقارير المراجعة سواء الفترية أو المرفقة بالقوائم المالية في نهاية السنة المالية ، وأخذ الحيطة والحذر ، وتجنب السبل التي قد تضر بالشركات والمنشآت ، ويستخدم في ذلك جدار **للحامية.**

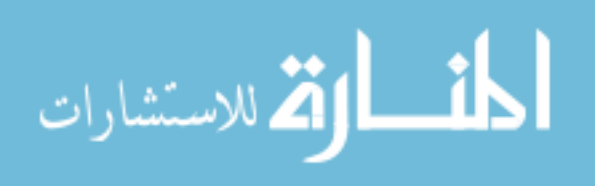

**ــ ويف رأينا أن هذا األمر يحتاج إيل مزيد من الدراسة والبحث لوضع إطار عام ملعايري**  العرض والإفصاح في حالة استخدام شبكات الإنترنت للشركات العالمية أو للشركات المحلية ، **وهذا سوف نتناوله يف مناسبة أخري إن شاء هللا وقدر.**

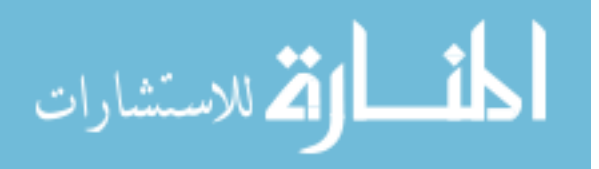

## <span id="page-36-0"></span>**فهرس املحتويات**

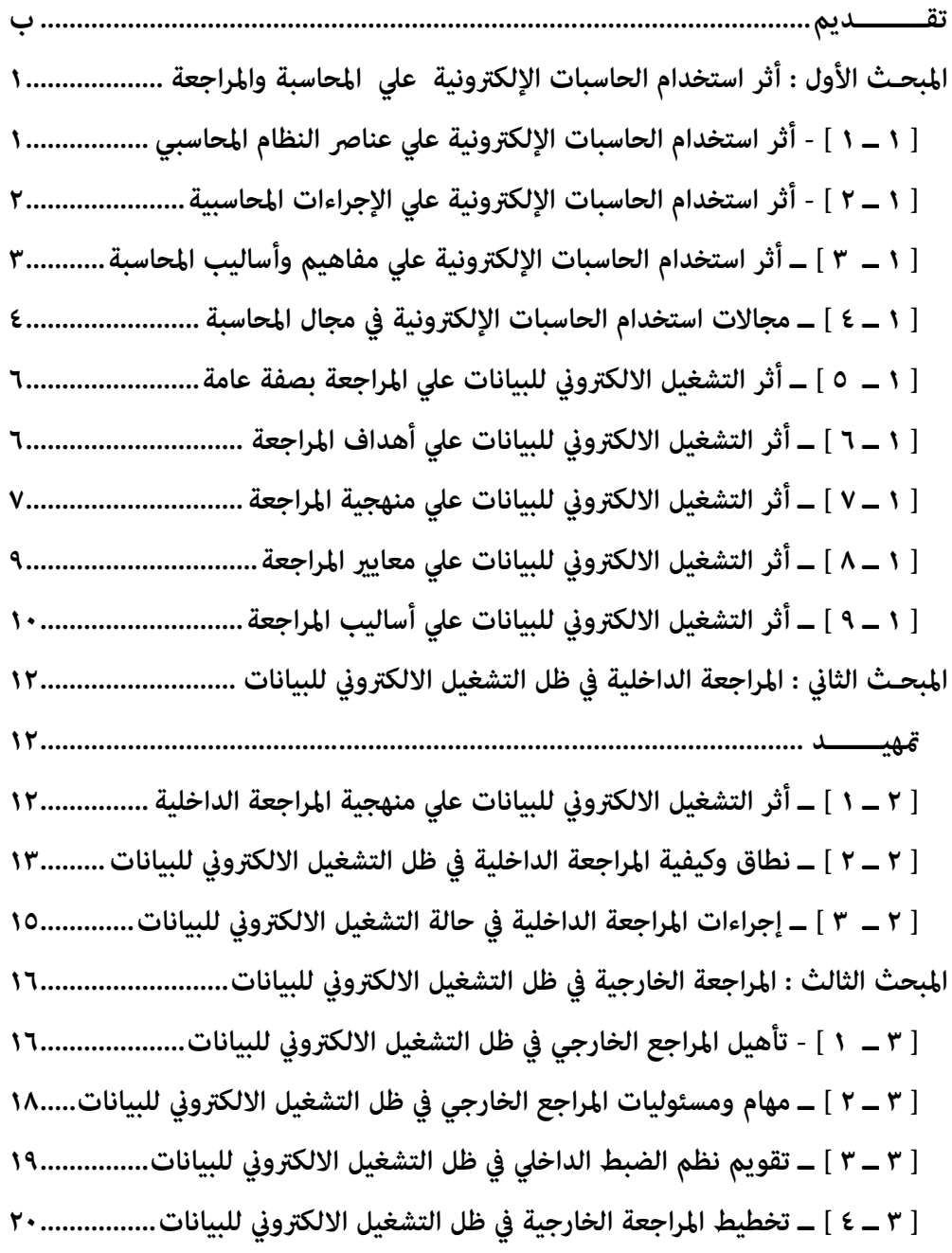

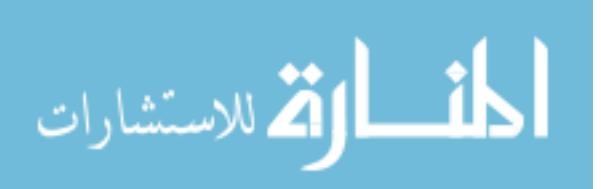

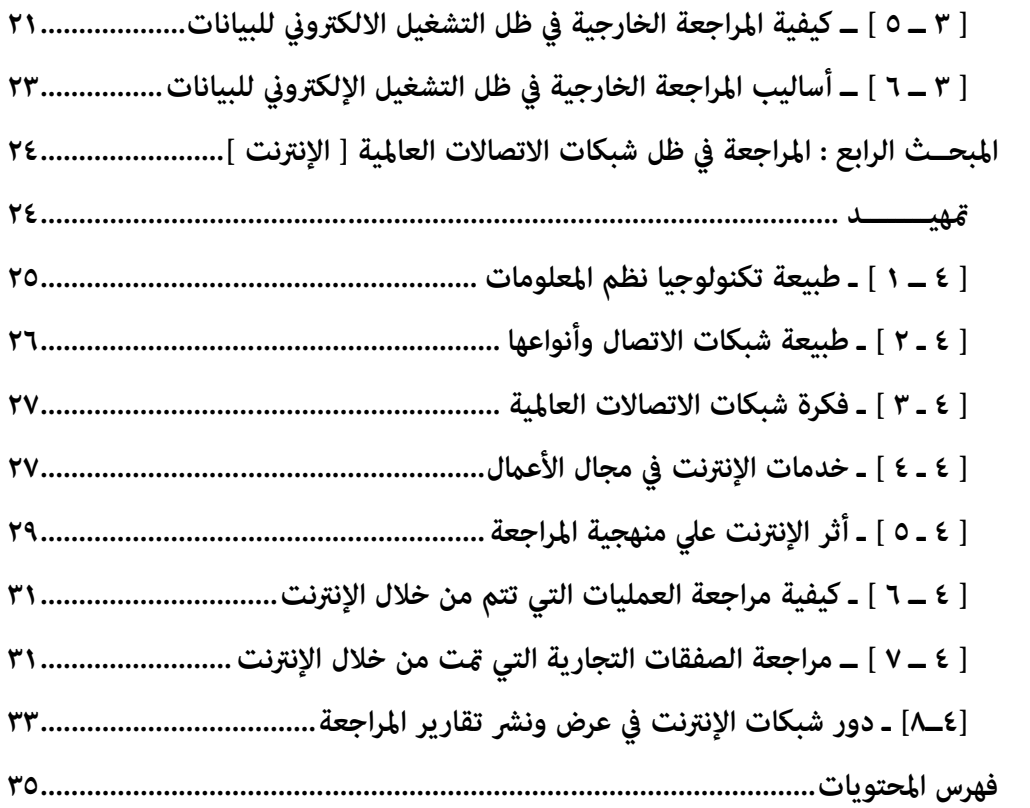

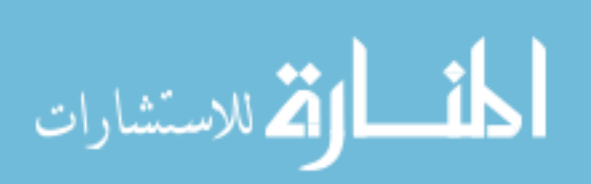